## **Acceso mediante clientes**

**Descarga del cliente UMUbox (ownCloud)**

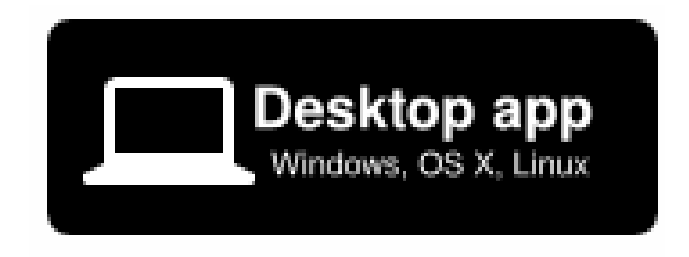

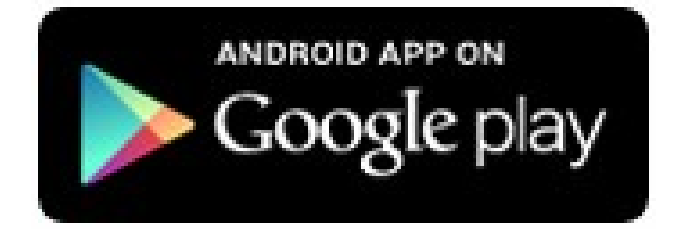

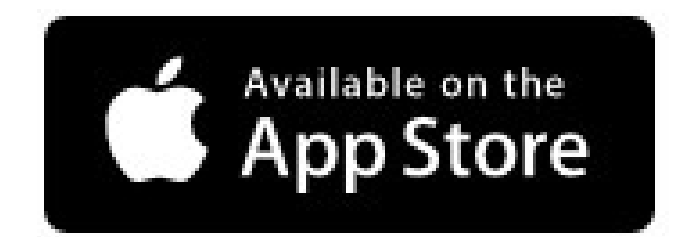

## **Acceso mediante clientes**

(Uso de programas en el ordenador o en el móvil para acceder a UMUbox)

Las **últimas versiones** siempre están disponibles en el sitio web de ownCloud:

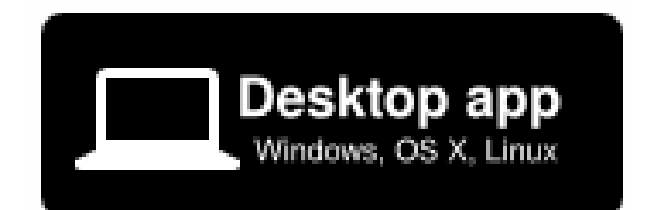

Clientes para **Windows, Mac y Linux** (gratuitos)

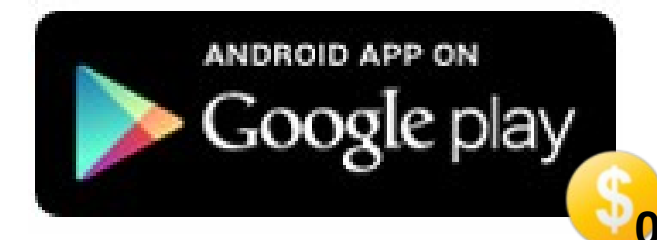

Cliente **oficial** para teléfonos inteligentes **Android** (de pago) **0.89\$**

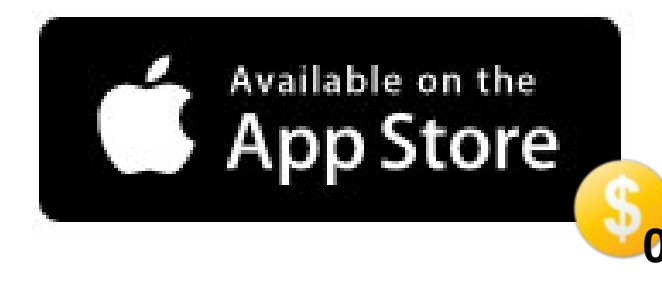

Cliente **oficial** para iPhone (de pago) **0.99\$**

**Pincha sobre la imagen para acceder a la página de descarga**

## **Acceso mediante clientes**

(Uso de programas en el ordenador o en el móvil para acceder a UMUbox)

Las **últimas versiones** siempre están disponibles en el sitio web de ownCloud:

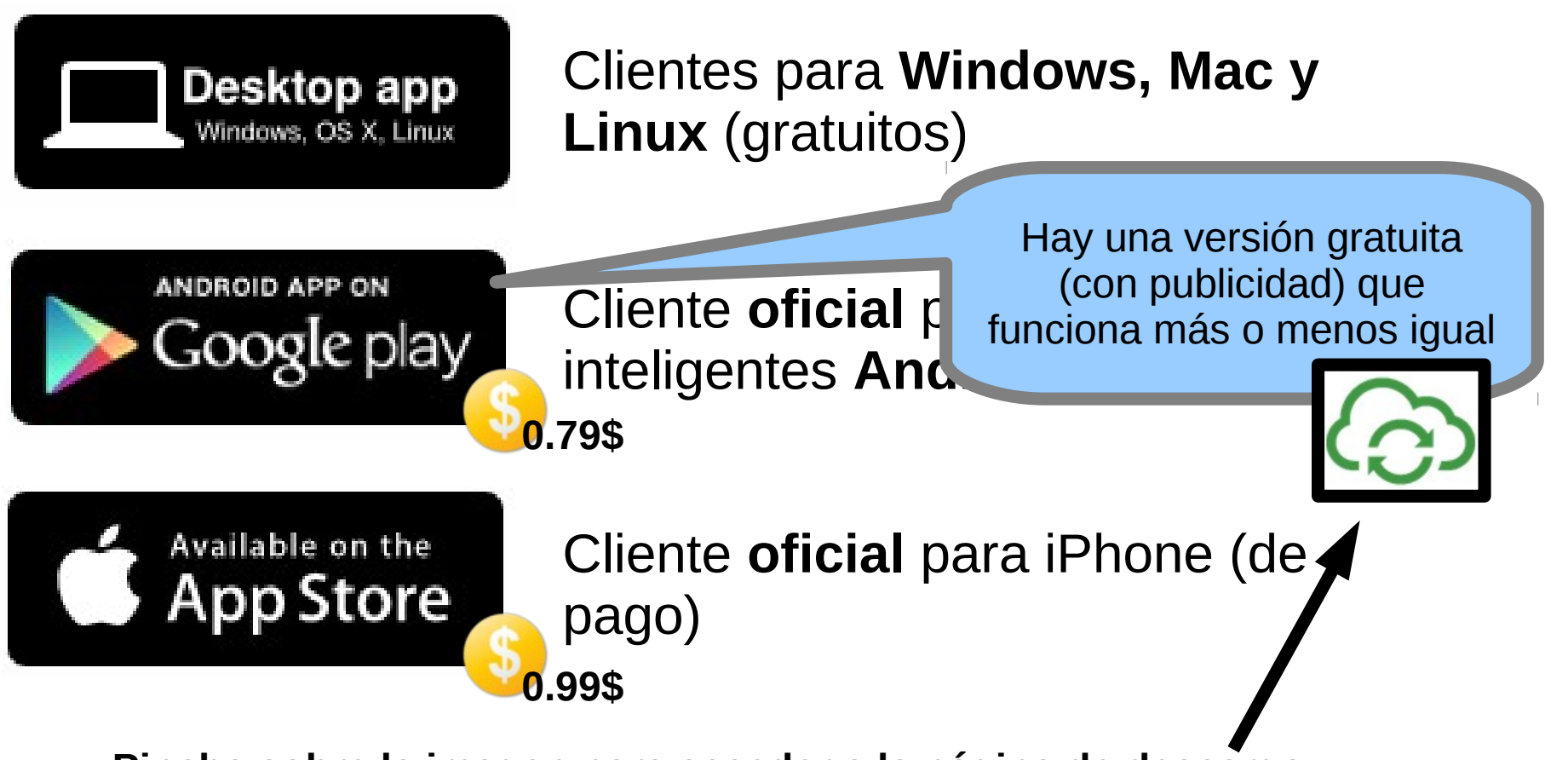

**Pincha sobre la imagen para acceder a la página de descarga**